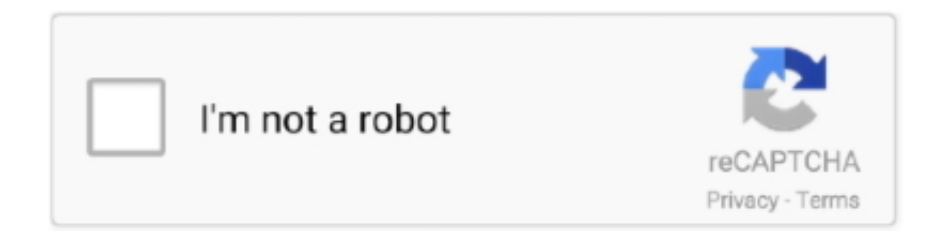

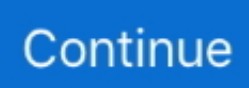

## **Ilivid Download Manager For Mac**

The actual developer of this free software for Mac is Bandoo Media Inc The most frequent installer filename for the application is: ilividsetup.. Simply click it then you can the video to the download list Alternatively, you can also copy the video URL in the address bar and then resume to the program and click the Paste URL button to start downloading.. The most import thing is this program is safe and secure and you can totally relay on.. They will change the browser homepage and cause search redirect, which are really annoying.. iTube HD Video Downloader - Best iLivid Alternative Download HD videos fast from a large number of video-sharing sites like YouTube, Vimeo, Facebook, Dailymotion, Metacafe, VEVO and 10,000+ more.. It converts YouTube videos to MP3, while maintaining perfect audio quality You can directly export the videos to iTunes or transfer the videos to iOS and Android devices.. Get iLivid Download Manager alternative downloads Just click the free iLivid download button at the top left of the page.

The received content is stored and sorted in a very convenient way, by tags Just click the free iLivid download button at the top left of the page.. But how to remove iLivid from your computer completely and permanently? This article is going to instruct you to fix the problem of how to uninstall iLivid immediately.. Step 3 Convert videos to other format. Free Download Manager is a great choice for Microsoft Windows PCs This software is also available for Mac OS X and Android.. Trusted Windows (PC) download iLivid Download Manager 5 0 2 4833 Virus-free and 100% clean download.. Clicking this link will start the installer to download iLivid free for Windows.. It converts videos that you have downloaded to any audio/video format You can even convert online videos for use with iPhone, iPad, iPod, and other portable devices.. Step 2 Capture the videos via two ways You are able to get the target video via two simple ways: when you mouse over the video, a Download button will appear on the top right corner of the video window.. dmg Jun 12,2019 • Filed to: YouTube Downloader • Proven solutions iLivid is a Windows-based video downloader that allows you to download online videos and watch the clips in the process of downloading.

## **ilivid manager**

ilivid manager, ilivid download manager old version, ilivid download manager 5.0 free, ilivid download manager for windows 10 64 bit, ilivid download manager filehippo, ilivid download manager for android, ilivid download manager app, ilivid download manager softonic, ilivid download manager apk, ilivid download manager for windows xp, ilivid download manager setup free download

ILivid is a program for the download of videos from sites such as YouTube or Dailymotion to be able to watch them offline by means of a built-in player.. Will this iLivid download work on Windows? The free iLivid download for PC works on most current Windows.. It automatically detects the video playing on your browser, and using a smart Download button to download the video.. But how to remove iLivid from your computer completely and permanently? This article is going to instruct you to fix the problem of how to uninstall iLivid immediately.. Clicking this link will start the installer to download iLivid free for Windows.. Get the equivalent to iLivid and start downloading the videos you are longing for.. But many users report that when they install iLivid on their computer, some bundled programs like Search-Results Toolbar and Torch are also been installed.

## **ilivid download manager 5.0 free**

We've already told you plenty of times before Despite the almost endless amount of videos we can.. With a user-friendly interface, minimalistic design, and support for video downloads from multiple sources, FDM has been immensely popular.. Step 2 Remove iLivid add-on or extension (take Google Chrome as an example) 1> Click on the Chrome Menu (the 3-line icon) on the browser toolbar and navigate to Tools > Extensions; 2> Find the iLivid extension and then click the Trash Can icon next to it; 3> When the confirmation dialog appears, please click Remove.. But many users report that when they install iLivid on their computer, some bundled programs like Search-Results Toolbar and Torch are also been installed.. What Is Ilivid Download ManagerIlivid Download Manager TorrentIlivid Download For Windows 10Ilivid Official SiteIlivid ExeCNET Download provides free downloads for Windows, Mac, iOS and Android devices across all categories of software and apps, including security, utilities, games, video and browsers.

## **ilivid download manager filehippo**

In addition to downloading online videos, iTube HD Video Downloader can also help you convert videos to almost all the video format such as AVI, WMV, MP4, MOV, etc.. This program offers you more than 100 presets for different devices, enabling you to enjoy the videos anywhere and anytime you like.. The received content is stored and sorted in a very convenient way, by tags iLivid is a Windows-based video downloader that allows you to download online videos and watch the clips in the process of downloading.. Besides the built-in video player let you watch your local videos and all the downloaded videos with clear picture quality.. For Mac users, you are not able to get online videos with this program How to solve the problem? Actually, you only need to find a powerful iLivid alternative for Mac.. They will change the browser homepage and cause search redirect, which are really annoying.. ITube HD video Downloader ITube HD video Downloader ilivid alternative is the best alternative of.. They will change the browser homepage and cause search redirect, which are really annoying.. ILivid Download Manager is a popular video downloader that can help users download online videos from many video sharing websites and watch videos when they are being downloading.. Aimersoft is undoubtedly the best choice, for it performs better than iLivid This amazing tool is fully compatible with OS X 10.. But how to remove iLivid from your computer completely and permanently? This article is going to instruct you to fix the problem of how to uninstall iLivid immediately.. 6 or later (El Capitan included) Ilivid download manager, 4Easysoft iPad Manager for Mac 3.. Or you can also convert the videos to popular audio format like MP3, WAV, AAC and more so that you can enjoy the music on iPod.. Step 1 Remove the program manually 1>You can click the Start button on the bottom left corner and then select Control Panel > Uninstall a program; 2>Find iLivid, Torch and Search-Results Toolbar and uninstall the programs from your computer.. Here you can find the changelog of iLivid Download Manager since it was posted on our website on 2015-04-26 03:00:00.. Step 1 Search videos with the built-in browser Ilivid Player First, after running the program, you can click the Online Video tab on the top of the main interface to open the browser.. It is equipped with a browser, enabling you to surf any site with ease The operation is so simple that with only one click you are able to get any video you like.. The latest version is 1 84 and it was updated on 2018-03-24 11:31:34 7/10 (2016 votes) - Download iLivid Free.. Jun 12,2019 • Filed to: YouTube Downloader • Proven solutions iLivid is a Windows-based video downloader that allows you to download online videos and watch the clips in the process of downloading.. Description iLivid 4 0 0 2258 for Mac can be downloaded from our website for free.. But iLivid is a Windows based application which only works in Windows 8/7/XP/Vista.. Folx is a download manager for Mac that enables you to download files from the Internet faster and easier than any web-browser.. 1 08, 4Easysoft iPad Manager for Mac 3 1 16, 4Easysoft iPad Manager for Mac 3 1 18.. CNET Download provides free downloads for Windows, Mac, iOS and Android devices across all categories of software and apps, including security, utilities, games, video and browsers.. Jun 12,2019 • Filed to: YouTube Downloader • Proven solutionsIlivid Official SiteDownload Ilivid For Windows 7Ilivid Download For Windows 10Ilivid is a download manager with a bunch of powerful features that makes it the fastest and easiest way to download hosted files.. Part 2 How to download online videos with iLivid equivalent iTube HD Video Downloader is a multi-functional video downloader, which is far better than iLivid.. When you have found the video that you want to download, please play it and go to the next step.. Step 1 Remove the program manually. The Folx app resumes broken downloads, splits the content into multiple threads while downloading and allows you to optimize the download speed.. Folx is a download manager for Mac that enables you to download files from the Internet faster and easier than any web-browser.. Step 1 Remove the program manually 1>You can click the Start button on the bottom left corner and then select Control Panel > Uninstall a program; 2>Find iLivid, Torch and Search-Results Toolbar and uninstall the programs from your computer.. With this smart tool, you can not only download videos from YouTube, but also from other 10,000 popular video sharing sites.. But many users report that when they install iLivid on their computer, some bundled programs like Search-Results Toolbar and Torch are also been installed.. The Folx app resumes broken downloads, splits the content into multiple threads while downloading and allows you to optimize the download speed. e10c415e6f